## **LAWYERS** MUTUAL www.lawyersmutualnc.com 800.663.8843

*9*

*8*

Have password procedures for your entire firm. Any employee can

be a weak link in security.

Keep passwords a secret, even from tech support. No one else should have your password. Ever.

*1*

**22**<br>Make it more complicated. Don't use simple words or personal information.

The longer the better. Passwords become harder to crack the longer they are.

Use a passphrase instead. It's much harder to hack "IAteA\$10Hotdog" than "SummerFun18." *4*

*3*

Don't duplicate passwords. Use a unique password for each site, and don't simply add another number to end of a single password. *5*

60-90 days. This is especially true for sites with sensitive information. *6*

additional security features, such as two-step authentication.

Implement

Make security question answers hard to guess and vary your questions/answers so that you aren't duplicating security information.

## **Security Tips**

**Password**

If you think an account has been compromised, change your password<br>
immediately. Also check<br>
other accounts for immediately. Also check other accounts for suspicious activity.

## **Secure Password Checklist**

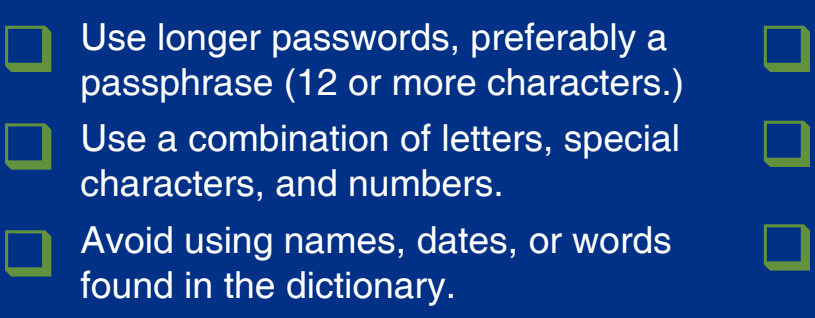

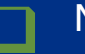

Never share your password.

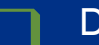

Do not write your password down.

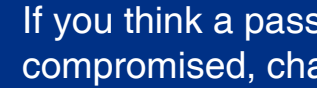

If you think a password is compromised, change it immediately.